<<3ds max7 Wow Book: >>

<<3dsmax7WowBook:  $($   $)$  (  $)$ >>

, tushu007.com

- 13 ISBN 9787508338507
- 10 ISBN 7508338502

出版时间:2005-10

页数:271

PDF

http://www.tushu007.com

## <<3ds max7 Wow Book: >>

, tushu007.com

## Becky 3ds max 7 Wow ! Book 名3ds max游戏制作专家倾力编著的主要讲解3ds max 7 网络游戏制作的权威著作。  $3d$ s max  $7$  $3D$   $3d$ s max7 更为当前3ds max应用领域的一大热点,实属广大想进入max游戏制作行业读者的必备图书,同时,也 max  $\frac{m}{\sqrt{2}}$  $3d$ s max $7$

*Page 2*

 $,$  tushu007.com

## <<3ds max7 Wow Book: >>

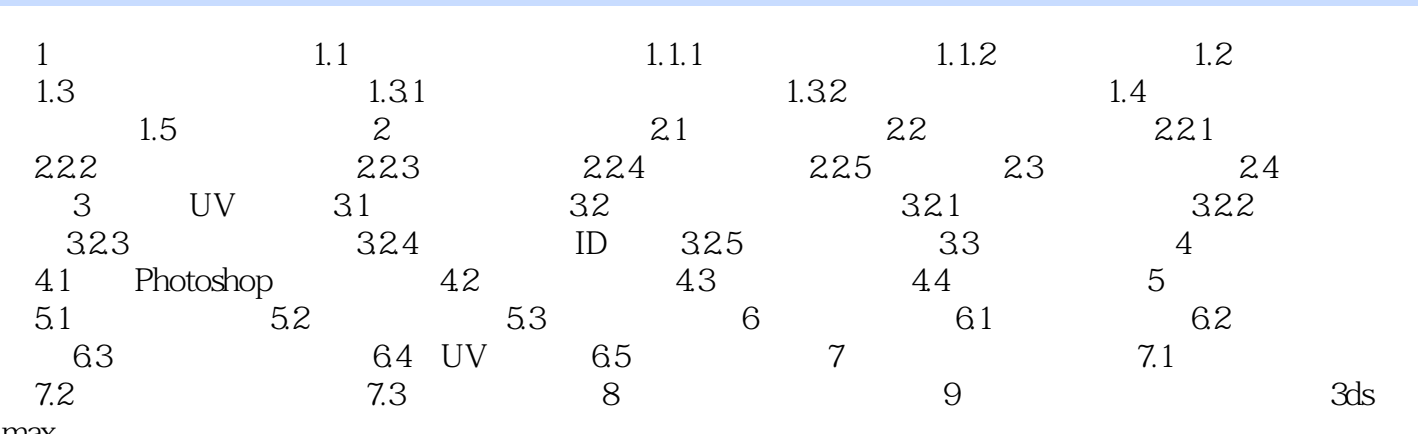

max

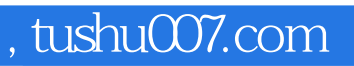

<<3ds max7 Wow Book: >>

本站所提供下载的PDF图书仅提供预览和简介,请支持正版图书。

更多资源请访问:http://www.tushu007.com